# SuperMUC CVMFS usage

- Rod Walker, LMU, 29th Jan 2018

#### Motivation and disclaimer

- Goal is to run ATLAS MC production opportunistically on Munich HPC
	- with all the very hard constraints
- I am not a computer scientist
	- using technologies I hear about in HEP world
	- not necessarily the best or most performant solution

# SuperMUC

- HPC at LRZ in Munich
	- installed Phase I 2012 150k cores
	- with Phase II 240k cores, 6.8PFlop/s
		- was #4 in top500
	- pure cpu based, Intel, Linux, 2GB RAM/core
- No local disk, shared GPFS
- No outside network, in or out
	- ssh into headnode
	- outbound from headnode
- SLES11 not SL6
- Tuned for HPC
	- no customization of nodes

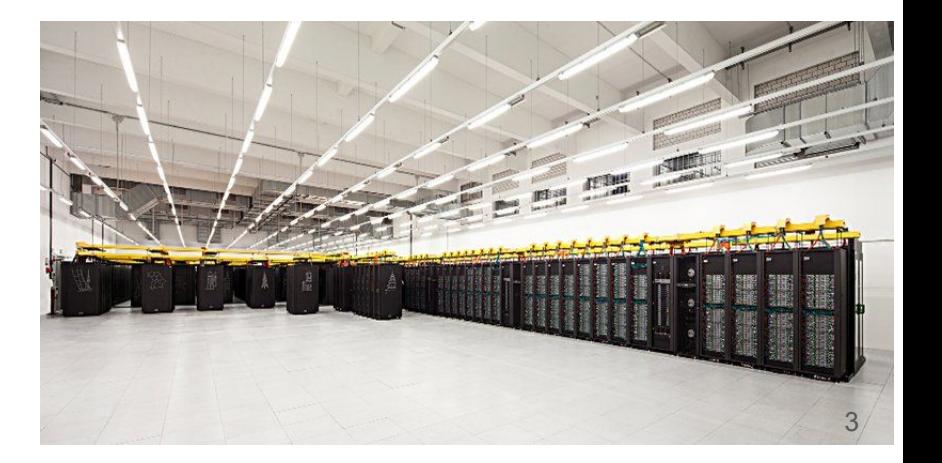

# ATLAS SW access

- Traditional cymfs on WN ruled out
	- $\circ$  no IP, no disk, admins refuse to install anything
	- many workarounds ruled out too
- Fallback solution
	- rsync of selected /cvmfs directories to shared GPFS: stable for long sim campaign
	- relocation hacks: /cvmfs to /gpfs/… in many scripts, envs, PFC
		- meanwhile relocation formalized in ALRB
	- Problem was performance and scalability on sharedFS
		- big reason we moved cvmfs on grid

# SharedFS performance

- Setup and athena initialization
	- touches lots of files and loading many libraries
	- 4mins increased to 20mins
		- bad but bearable for 2-4hrs job
- Event loop slowdown: 35s to 115s per event
	- Running with strace see file access times are responsible
		- Geant4 loads detector data files lazily
		- each of 24 AthenaMP processes reads(and caches) a few hundred files
	- GPFS client caches 1000 inodes (maxFilesToCache 1000)
		- recommendation is 4000 but LRZ refuse to change
		- exact same problem on MPI HPC (Hydra) fixed with this config change
- Factor 3 slowdown! Need a new SW access method

#### Problems and solutions

- GPFS metadata is the problem, not the io
	- CVMFS client caches metadata
- No changes to nodes, no fuse
	- User-level cvmfs possible using ccools parrot
		- uses ptrace to intercept FS operations
- No outbound IP to proxy
	- pre-loaded ALIEN cache on GPFS
		- everything is cached so avoids need for connectivity

# One last complication

- SL6 ATLAS SW not fully-compatible with SLES11
	- Openssl lib links and some other tricks make most things work (eg. on LRZ T2)
	- still get segfault on SuperMUC
- could run in chroot environment
	- no chroot! User-level equivalent is proot also a ptrace application.
- Parrot can change root dir too

# A working command line

exec cctools/bin/parrot run -m pmounts.lis -l proot/slc6/lib64/ld-linux-x86-64.so.2 \$0

#### ● Parrot with

- chroot for SL6
- cvmfs lib
	- Pre-filled ALIEN cache

/ /home/hpc/pr58be/ri32bz2/software/proot/slc6 /home/hpc/pr58be/ri32bz2/software/proot/slc6/lib64 /home/hpc/pr58be/ri32bz2/software/proot/slc6/lib64 /dev /dev /misc /misc /net /net /proc /proc /sys /sys /var /var /tmp /tmp /selinux /selinux /etc/hosts /etc/hosts /etc/resolv.conf /etc/resolv.conf /etc/group /etc/group /home /home /cvmfs /cvmfs /gss /gss /gpfs /gpfs

# Does it help?

- Startup 17 min cf. 20 min for GPFS SW
- Event loop timing back to 'good' GPFS value
	- ptrace overhead offset by metadata caching of cvmfs
		- first time anything ran faster inside parrot!
	- contrived way to fix bad gpfs client config
- Running ATLAS production like this
	- 300 whole-nodes with 16 cores each
		- bigger than LMU T2, and free  $($  ~10% FTE)
	- preemptable to let proper HPC workloads run
		- event level checkpointing means we lose very little work (EventService)
	- $\circ$  limit is LRZ policy not scalability(yet)

#### Can we do better?

- Heard from CSCS work about cymfs tiered cache
	- using some RAM as cache despite no local disk
- Looks nice in pure cmvfs but ....
	- pre-filled ALIEN cache, parrot run, sl6 chroot, SLES11
- Corner case finds bugs and features
	- ALIEN cache, workaround : cp .../preload/cvmfschecksum.atlas.cern.ch .
	- Cvmfs version built into parrot too old
		- only got working version last week, so not much experience so far
- Initial test shows no difference (during meeting!)

# Open issues

- ALIEN pre-loaded cache
	- Cvmfs preload with dirtab sometimes scrambles cache
		- leads to missing directories
	- no way to delete from the pre-loaded cache to save disk space
		- seems difficult, so can live with creating a new slim cache
- Still uses many small files on GPFS
	- SquashFS of subset of /cvmfs, loopback mount
	- GPFS serves single big file. Application sees FS
	- Needs new parrot functionality, if possible at all.
- Start athena from checkpoint image, made after initialization
	- Proof of principle done long road to production
- Maybe other and better solutions.

#### Future

- Next generation SuperMUC
	- contracts signed for 26PFlop/s, all Intel cpu, Lenovo machine.
	- planned for October 2018, but expect long burn in.
- Should be more options (IF we get access)
	- Singularity support
		- no need for chroot to get SL6
		- FAT image with SW inside
	- maybe we can get outbound http via proxy

#### Acknowledgments

Impressive this corner-case is covered at all, by cvmfs and parrot.

Very good and patient support for poorly reported bugs and features.

Thanks to Jakob, Doug Thain & cvmfs/cctools teams